## Fichier:Eolienne 200W 2017.08.28 - 67.JPG

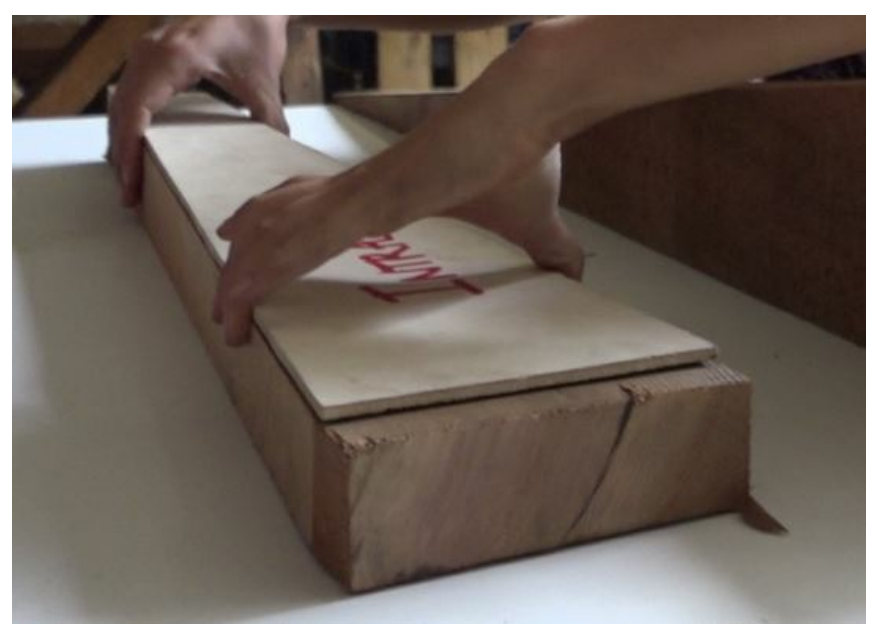

Pas de plus haute résolution disponible. Eolienne 200W\_2017.08.28 - 67.JPG (542 × 386 pixels, taille du fichier : 25 Kio, type MIME : image/jpeg) Fichier téléversé avec MsUpload on [Eolienne\\_200W](https://wiki.lowtechlab.org/wiki/Eolienne_200W)

## Historique du fichier

Cliquer sur une date et heure pour voir le fichier tel qu'il était à ce moment-là.

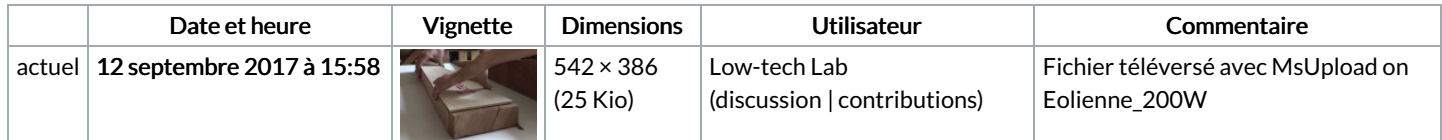

Vous ne pouvez pas remplacer ce fichier.

## Utilisation du fichier

Les 2 pages suivantes utilisent ce fichier :

[Eolienne](https://wiki.lowtechlab.org/wiki/Eolienne_200W) 200W [Eolienne](https://wiki.lowtechlab.org/wiki/Eolienne_200W/fr) 200W/fr

## Métadonnées

Ce fichier contient des informations supplémentaires, probablement ajoutées par l'appareil photo numérique ou le numériseur utilisé pour le créer. Si le fichier a été modifié depuis son état original, certains détails peuvent ne pas refléter entièrement l'image modifiée.

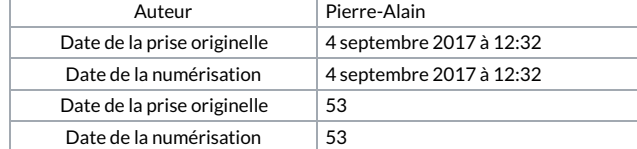